Piatek 258 16° Marca 1866 Quai d'Orléans, 6 Saris de Paris. Wiele Gna Diostro, Mialem trudnos', i nie mala, 10 synalizierin nowego mieszkania Jenerala Waligorskiego, bo nattarém niemiedziano dokad sie przeniost. Reopotany biedami zapomniat muie 30 tém sam moiadomic, i jak widze w tym st samyn przy:<br>postawił 1.g<br>padku <del>znajduje się</del> względem dzieci.

Moina nad tem Jubolewac, ale napravic sen stan rzeczy podobno Arudno, bo cięozko już niewidziée se stait sie poniekad nalogiem. A skoro tak, już otém tylko pamietaé nalég a dziwie bynajmniej. Zaproszony do napisania Stow Kilku Wielebnej Siostrze, rozumiem je odpowiadam Jej mysli i wezwania wykładojąc przed nia jutotny etan rzeczy

Listy jakie do niego pod mojim adresem przychodziły Aale odsyladem. Znamy sie 3 soba od lat Arzydziestu; i, mimo tego copisze, mipszastatembyc jego sordecznym przyjacielem

 $\frac{1}{2}$ 

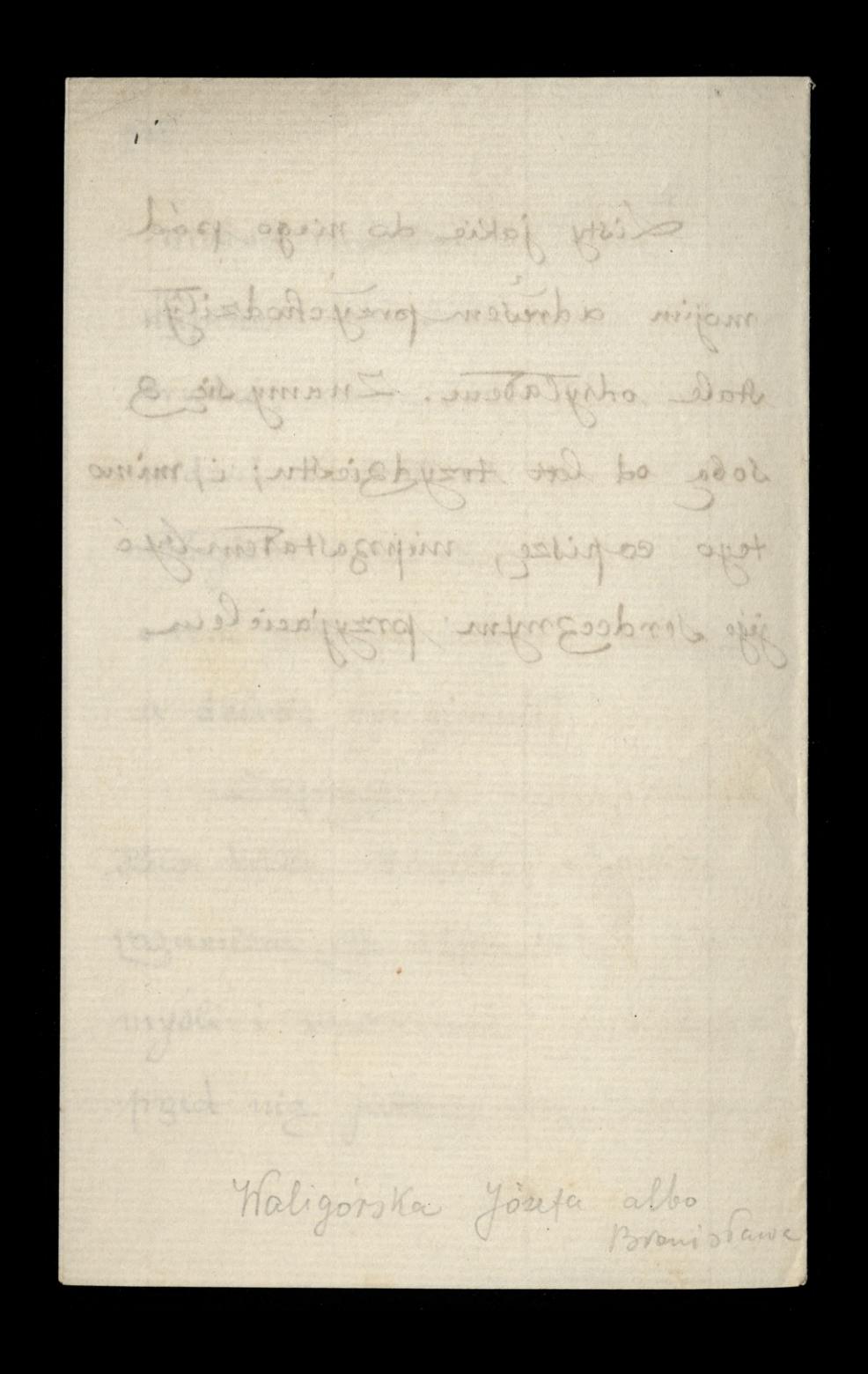